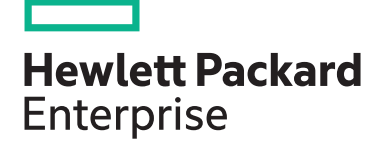

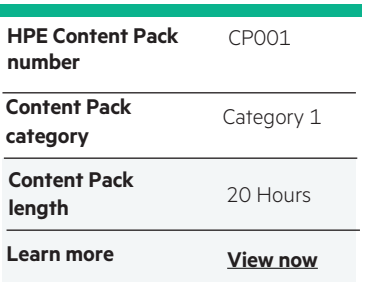

#### **Why HPE Education Services?**

- IDC MarketScape leader 5 years running for IT education and training\*
- Recognized by IDC for leading with global coverage, unmatched technical expertise, and targeted education consulting services\*
- Key partnerships with industry leaders OpenStack®, VMware®, Linux®, Microsoft®, ITIL, PMI, CSA, and SUSE
- Complete continuum of training delivery options—self-paced eLearning, custom education consulting, traditional classroom, video on-demand instruction, live virtual instructor-led with hands-on lab, dedicated onsite training
- Simplified purchase option with HPE Training Credits

Realize Technology Value with Training, IDC \* Infographic 2037, Sponsored by HPE, October 2017

# **HPE Digital Learner OpenStack® Content Pack**

This self-paced eLearning course offers a high value, high quality and interactive experience for students that is similar in scope and content to our traditional high value instructorled training delivered by our professional instructors. This course will provide baseline fundamentals and hands-on training for administrators and users that need to configure and manage the OpenStack® cloud services platform. This course includes enhanced on-demand capabilities, such as demonstration videos, bookmarking and access to reference videos, blogs and other information to help students understand the critical operational elements required to manage and operate a typical OpenStack® environment. Also covered are all relevant architectural overviews and an understanding of various OpenStack® projects and their functions. The hands-on, video demonstrations provide configuration and operation experience within major aspects of the OpenStack® environment. This course content and examples are based on the OpenStack® Rocky release.

#### **Audience**

System Administrators, engineers and consultants who will plan and manage OpenStack-based environments

### **Recommended learning**

HPE recommends that students possess Linux and Cloud computing fundamentals knowledge prior to beginning this training

#### **Content Pack objectives**

- Identify the purpose and features of OpenStack
- Identify the OpenStack high-level architecture and list major components
- Identify methods of access to OpenStack services
- Gain basic hands on experience with OpenStack
- Identify HPE's involvement with the OpenStack platform

## **Detailed Content Pack outline**

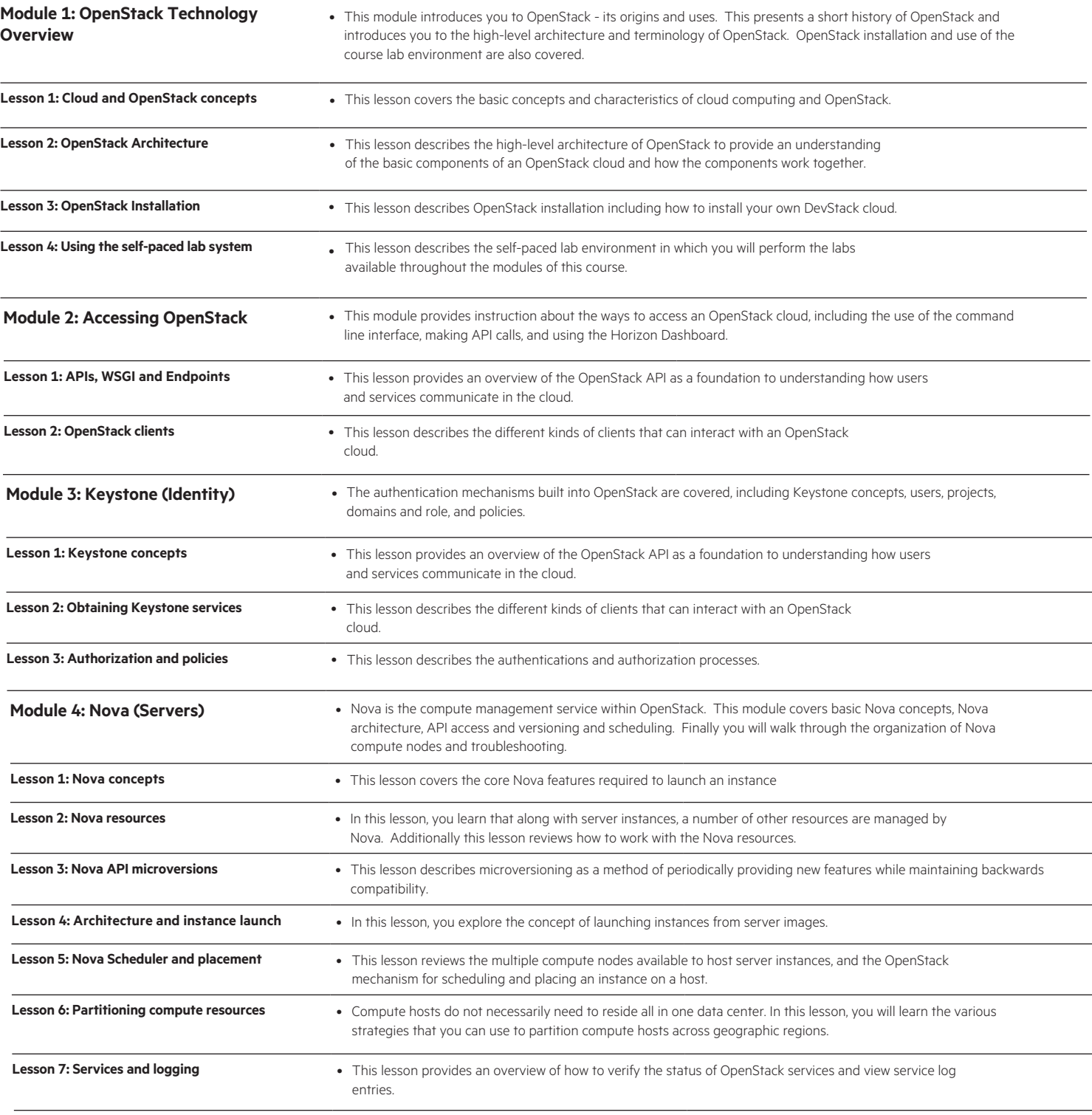

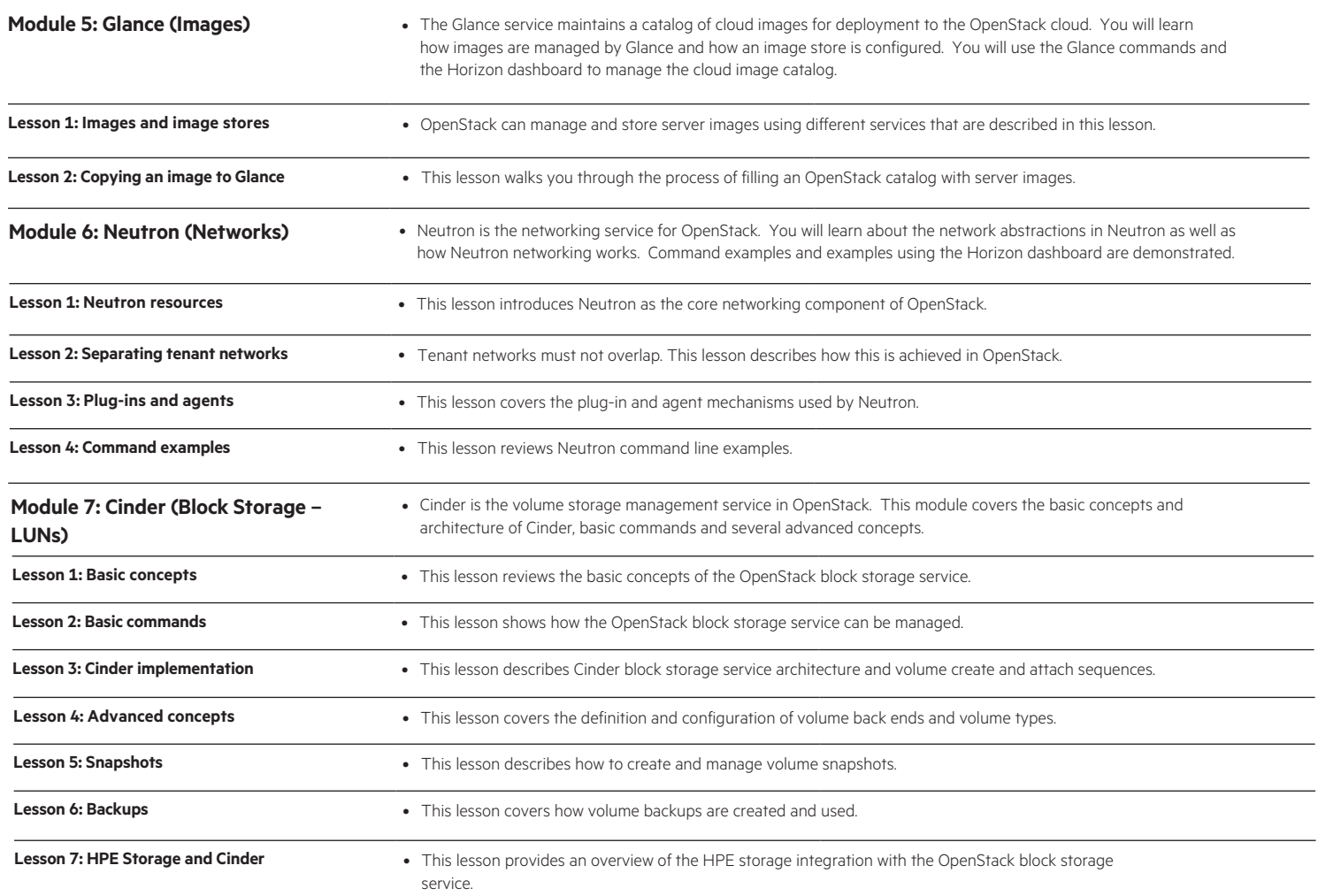

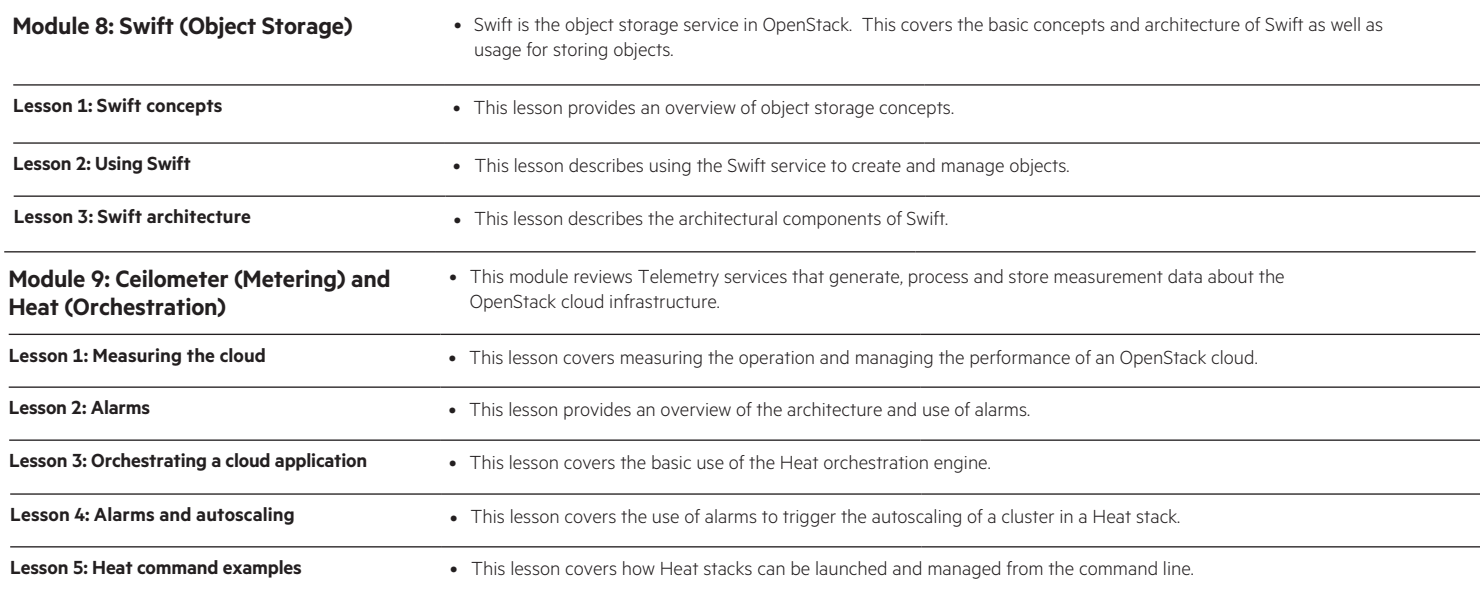

Interested in purchase of this Content Pack as a standalone WBT? [Contact Us](http://h10076.www1.hpe.com/ww/en/training/contactus.html) for information on purchasing this Content Pack for individual use.

**Follow us:**

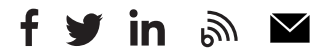

**Hewlett Packard** 

Enterprise

[hpe.com/ww/](http://www.hpe.com/ww/digitallearner)digitallearner

Learn more at

[hpe.com/ww/](http://www.hpe.com/ww/digitallearner-contentpack)digitallearner-contentpack

© Copyright 2019 Hewlett Packard Enterprise Development LP. The information contained herein is subject to change without notice. The only warranties for Hewlett Packard Enterprise products and services are set forth in the express warranty statements accompanying such products and services. Nothing herein should be construed as constituting an additional warranty. Hewlett Packard Enterprise shall not be liable for technical or editorial errors or omissions contained herein.

Microsoft is either a registered trademark or trademark of Microsoft Corporation in the United States and/or other countries. The OpenStack Word Mark is either a registered trademark/service mark or trademark/service mark of the OpenStack Foundation, in the United States and other countries and is used with the OpenStack Foundation's permission. We are not affiliated with, endorsed or sponsored by the OpenStack Foundation or the OpenStack community. Pivotal and Cloud Foundry are trademarks and/or registered trademarks of Pivotal Software, Inc. in the United States and/or other countries. Linux is the registered trademark of Linus Torvalds in the U.S. and other countries. VMware is a registered trademark or trademark of VMware, Inc. in the United States and/or other jurisdictions.

CP001 B.00, June 2019